## LINKEDIN , discord

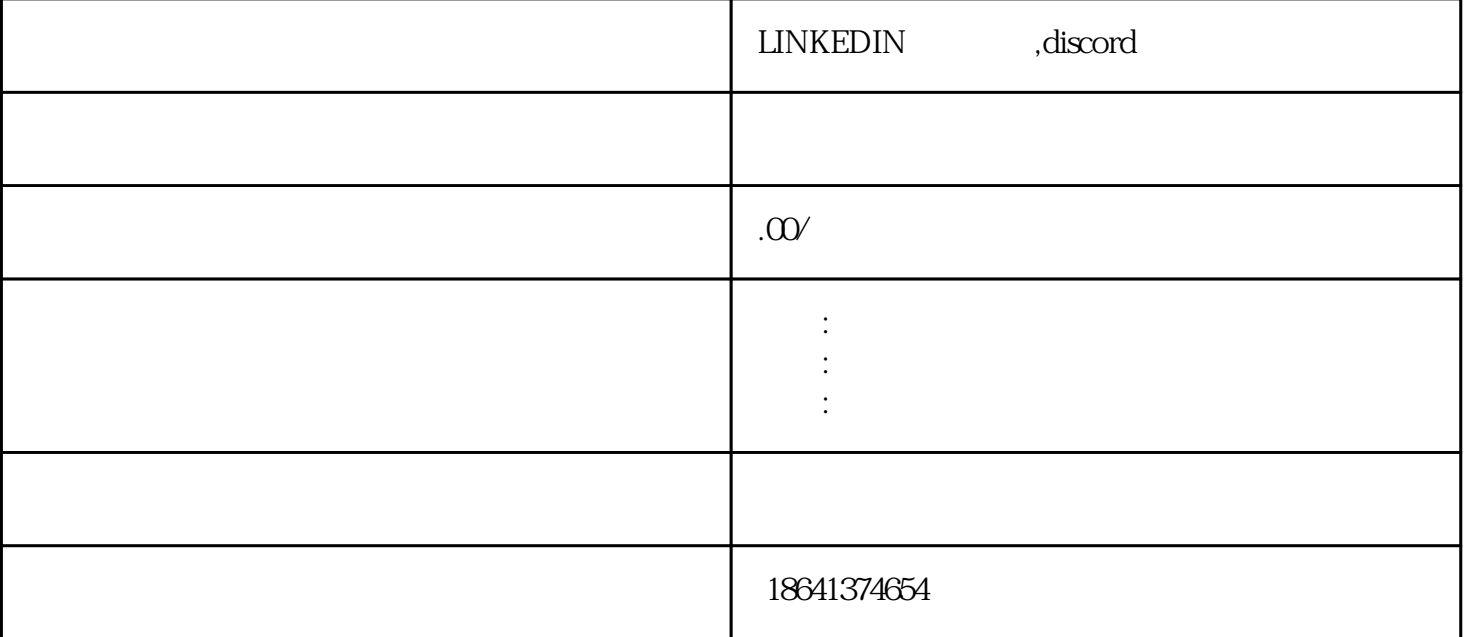